# **IF184101 Basic Programming (E) Midterm Exam**

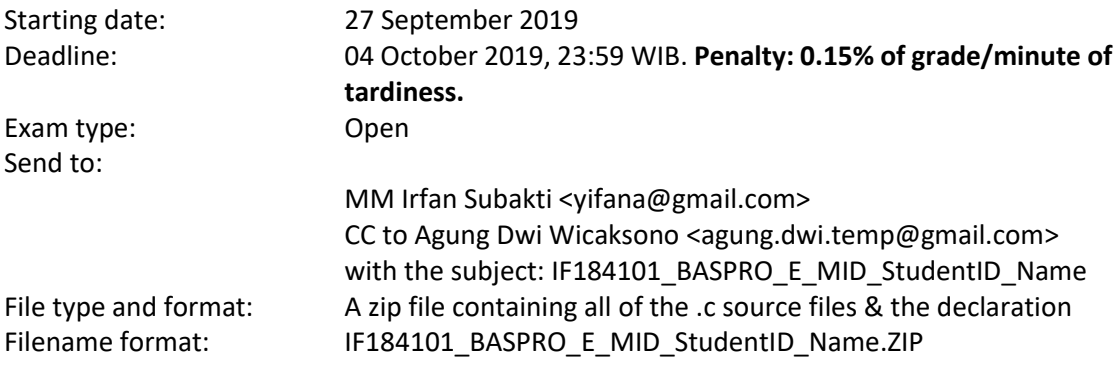

# **Instruction**

Please do these steps as in the following.

1. Please create a program, namely 01 stats [your\_name].c. At the beginning of the program, please write down the codes as in the following. Then continue the codes for max(), min(), sum(), average() and sDeviation(). You are not allowed to use the built-in function of C for max() and min(). You have to write these functions by yourself. [**25 points**]

```
#include <stdio.h>
#include <limits.h>
#include <math.h>
int max(int a[], unsigned int aSize);
int min(int a[], unsigned int aSize);
int sum(int a[], unsigned int aSize);
double average(int sum, unsigned int aSize);
double sDeviation(int a[], double mean, unsigned int aSize);
int main() {
   int i;
   int a[10] = \{32, 27, 64, 18, 95, 14, 90, 70, 60, 37\};printf("%s%13s\n", "Element", "Value");
   for (i = 0; i < 10; i++) {
         printf("%7d%13d\n", i, a[i]);
   }
   unsigned aSize = sizeof(a) / sizeof(a[0]);
   printf("Size of a = \frac{6}{\pi}, aSize);
   printf("max(): \frac{d}{n}", max(a, aSize));
   printf("min(): d\n\alpha", min(a, aSize));
   int arraySum = sum(a, aSize); printf("sum(): %d\n", arraySum);
    double avg = average(arraySum, aSize);
    printf("average(): %.3f\n", avg);
   printf("sDeviation(): %.3f\n", sDeviation(a, avg, aSize));
   return 0;
}
```

```
int max(int a[], unsigned int aSize) {
   int i;
   int m = INT MIN; /* INT MIN from <limits.h> */
   for (i = 0; \ldots /* Please continue this function */
    ...
    ...
    ...
}
int min(int a[], unsigned int aSize) {
   int i;
   int m = INT_MAX; /* INT_MAX from <limits.h> */
   for (i = 0;, \overline{\phantom{a}}, \overline{\phantom{a}} Please continue this function \overline{\phantom{a}}/
    ...
    ...
    ...
}
int sum(int a[], unsigned int aSize) {
   int i;
   int s = 0;
   for (i = 0; \ldots /* Please continue this function */
    ...
    ...
    ...
}
double average(int sum, unsigned int aSize) {
   /* Please continue this function */
    ...
    ...
}
double sDeviation(int a[], double mean, unsigned int aSize) {
   int i;
   double s = 0.0;
   for (i = 0; \ldots /* Please continue this function */
    ...
    ...
    ...
}
```
The formula for the Standard Deviation (SD) can be seen in the following.

$$
SD = \sqrt{\frac{\sum_{i=1}^{N} (x_i - \bar{x})^2}{N}}
$$

Where SD is the Standard Deviation of a sample, *x<sup>i</sup>* is the observed values of the sample items,  $\bar{x}$  is the mean value of this observation and  $N$  is the number of observations in the sample.

2. Please create a program, namely  $02$  fibo [your\_name].c, which be able to produce *n*-th Fibonacci number by (a) iterative (non-recursive) approach, and (b) recursive approach. For each of these approaches, i.e., (a) and (b), then you need to sum those resulted numbers up. [**25 points**]

**Input** int number; The user needs to input this number by using  $\text{scanf}($ ) function. Then you have to create a function to produce *n*-th Fibonacci number by iterative (non-recursive) and recursive methods. After it's done, please compare these functions, which one is the faster one? The iterative one or the recursive one? You may do the comparison with the number that greater than 30.

# **Output**

```
int iterativeResults;
int sum;
int recursiveResults;
int sum;
```
**Input: the example**

 $Q$ 

# **Output: the example**

9th Fibonacci = 34 Sum of Fibonacci until 9th term = 88

# **Note**

Started by 0<sup>th</sup> for 0, the 9<sup>th</sup> Fibonacci numbers is: 0, 1, 1, 2, 3, 5, 8, 13, 21, 34 Sum of these Fibonacci numbers is 0 + 1 + 1 + 2 + 3 + 5 + 8 + 13 + 21 + 34 = **88**

3. Please create a program, namely 03 palindrom [your name].c, where there is a string that will be defined as in the following. [**25 points**]

char word[];

Input

• The string word.

# **Output**

- "It is a palindrom" if it is a palindrom sentence.
- "It is not a palindrom" if it is not a palindrom sentence.
- The palindrom means that if we read the string from left or right, both will produce the same result.
- Bonus: Use a method other than "just loop and branches" e.g. bitshift
- 4. Please create a program, namely  $04$  determinant.c, which be able to calculate the determinant of the 3x3 matrix. [**25 points**]

# **Output**

- The determinant of the matrix.
- Invertibility of the matrix. If the determinant is 0, then the matrix cannot be inverted, otherwise, the matrix is invertible.

5. Create a program to solve the following problem and name it 05\_magic\_herb\_[your\_name].c. [**Challenge**]

The boy has safely returned to his home with his hard-worked spoils, a magical herb. That herb is said to be the key to cure his sickly mother. He was happy, he already imagined the face of his energetic mother, but he actually doesn't know how to concoct the medicine from the herb. He only read it from a book, that his father left, that the herb was the key ingredient.

He was confused, it's so close yet so far. He reread his books, again and again, to check if he misses something, without sleep nor eat for straight three days and at long last he found a gibberish number that hidden between the pages. That's the magic word to activate the true nature of the book! The boy yells happily reminiscing the figure of his long-lost father. As if remembering something the boy went to his father study and took a piece of paper.

#### **The number is**

```
{94,222,221,186,181,208,207,110,187,185,17,212,115,215,100}
```
### **The method to decipher the gibberish number that is written in that paper**

You must proceed the number one by one from the rightmost number, i.e., 100, to the leftmost one, i.e., 94. It means the deciphering procedure is started from the right to the left. The rightmost number, 100, is the first number  $(n_0)$  to decipher the gibberish number. By considering the next number (remember, we move from the right to the left), i.e., 215, then we are going to find the **designated number (***n***i) to be deciphered**. Finding that **designated number** can be done by performing one of the four operations, as in the following.

Operation 1:

$$
n_{i+1}=n_{i+1}+n_i
$$

Operation 2:

$$
n_{i+1}=n_{i+1}-n_i
$$

Operation 3:

$$
n_{i+1} = (n_{i+1} * 2) - n_i
$$

Operation 4:

$$
n_{i+1} = (n_{i+1} - 3) * 2 + n_i
$$

Which from those operations the **designated number** is whether  $n_{i+1}$  is between 65 (inclusive) and 122 (inclusive) or not? In other words, whether 65 ≤ *n***i+1** ≤ 122 (between 'A' and 'z') or not?

**Example**. Remember, the deciphering process starts from the right to the left.

# **1 st iteration**

 $i = 0 \rightarrow n_0 = 100, n_1 = 215$ Operation 1: *n*<sup>1</sup> = 215 + 100 = 315 (false, it's not the **designated number**)

```
Operation 2:
```
*n*<sup>1</sup> = 215 - 100 = **115** (true, the number is between 65 – 122, so **115** is the **designated number**. The ASCII code for **115** is **s**, so **s** is the last **deciphered character** of the magic word)

Operation 3:

*n*<sup>1</sup> = (215 \* 2) - 100 = 330 (false, it's not the **designated number**) Operation 4:

*n*<sup>1</sup> = (215 – 3) \* 2 + 100 = 524 (false, it's not the **designated number**) We got the **designated number**, i.e., **115**, and the current number now is below.

{94,222,221,186,181,208,207,110,187,185,17,212,115,**115**,**100**}

# **2 nd iteration**

 $i = 1 \rightarrow n_1 = 115, n_2 = 115$ Operation 1: *n*<sup>2</sup> = 115 + 115 = 230 (false, it's not the **designated number**)

Operation 2:

 $n_2$  = 115 - 115 = 0 (false, it's not the **designated number**)

Operation 3:

*n*<sup>2</sup> = (115 \* 2) - 115 = 115 (true, the number is between 65 – 122, so **115** is the **designated number**. The ASCII code for **115** is **s**, so **s** is the second last **deciphered character** of the magic word)

Operation 4:

*n*<sup>2</sup> = (115 – 3) \* 2 + 115 = 339 (false, it's not the **designated number**) We got the **designated number**, i.e., **115**, and the current number now is below. {94,222,221,186,181,208,207,110,187,185,17,212,**115**,**115**,**100**}

# **3 rd iteration**

 $i = 2 \rightarrow n_2 = 115$ ,  $n_3 = 212$ Operation 1: *n*<sup>3</sup> = 212 + 115 = 327 (false, it's not the **designated number**) Operation 2: *n*<sup>3</sup> = 212 - 115 = **97** (true, the number is between 65 – 122, so **97** is the **designated number**. The ASCII code for **97** is **a**, so **a** is the third last **deciphered character** of the magic word) Operation 3: *n*<sup>3</sup> = (212 \* 2) - 115 = 309 (false, it's not the **designated number**) Operation 4:

*n*<sup>3</sup> = (212 – 3) \* 2 + 115 = 533 (false, it's not the **designated number**) We got the **designated number**, i.e., **97**, and the current number now is below. {94,222,221,186,181,208,207,110,187,185,17,**97**,**115**,**115**,**100**}

…… and so, on

Solve it by using the recursive function. Note: the last number (the rightmost one,  $n_0$ ) = 100) produced the last **deciphered character 's'** of the **designated number '115'** from the result of the operation 2 in the  $1<sup>st</sup>$  iteration. It means we got the magic word " ... s".

Then by the similar procedure, we got the magic word " ... ass" after  $2^{nd}$  iteration ( $n_1$  = 215 by operation 3) and  $3^{rd}$  iteration ( $n_2$  = 115 by operation 2), respectively.

# **Output**

Print the ASCII character of the **designated number**. Hint: you can use printf(" $\csc n$ ", number) to print the ASCII character of the designated number.

# Example output:

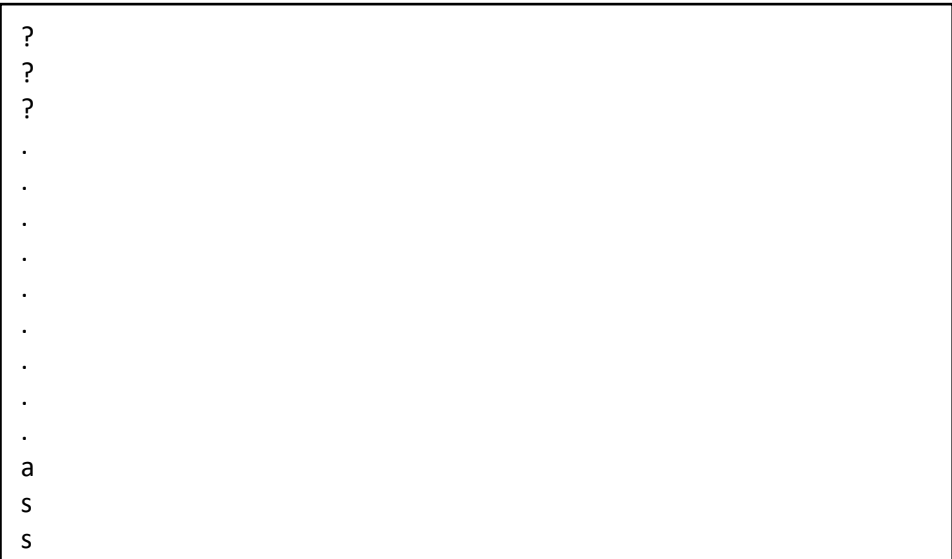

6. To avoid plagiarism/cheating, every student needs to pledge and declare, then she/he must submit her/his **signed pledge and declaration** as in the following. Failed to do so will be resulted in getting 0 (zero) grade. Attach the **scanned**/**photo** of your *declaration* in your report.

"By the name of Allah (God) Almighty, herewith I pledge and truly declare that I have solved midterm exam by myself, didn't do any cheating by any means, didn't do any plagiarism, and didn't accept anybody's help by any means. I am going to accept all of the consequences by any means if it has proven that I have been done any cheating and/or plagiarism."

[Place, e.g., Surabaya], [date, e.g., 04 October 2019]

<Signed>

[Full name, e.g., Mukiyo Jalmo Wono] [StudentID, e.g., 05111940000xxx]

- 7. ZIP the files of 01 stats [your name].c, 02 fibo [your name].c, 03 palindrom [your name].c, 04 determinant [your name].c, 05 magic herb [your name].c and your declaration (e.g., Declaration.PDF) into 1 (one) only .ZIP file, namely IF184101\_BASPRO\_E\_MID\_StudentID\_Name.ZIP. Send this .ZIP file to yifana@gmail.com and CC-ed to agung.dwi.temp@gmail.com.
- 8. Have a great day! Good luck!  $\odot$